# **Contents of the ECHO® Survey\* and Reporting Kit 2004**

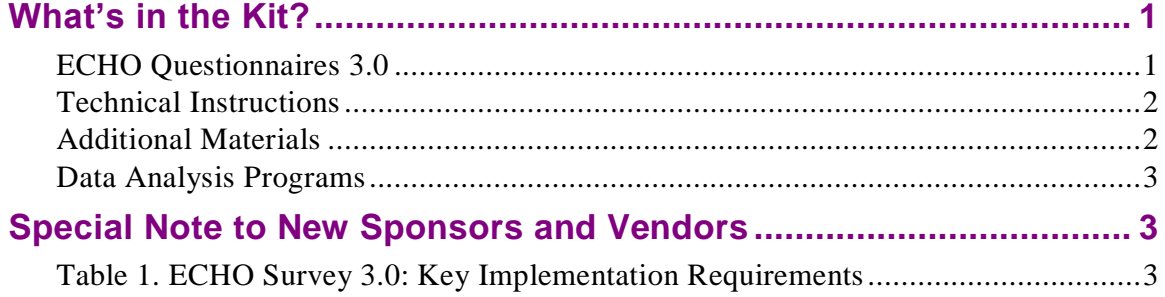

\* ECHO stands for Experience of Care and Health Outcomes. The ECHO Survey is the CAHPS survey of behavioral health services provided by managed care plans and managed behavioral health organizations.

# **What's in the Kit?**

The *ECHO Survey and Reporting Kit 2004* includes the ECHO questionnaires (version 3.0), technical instructions, and several additional materials designed to support you in fielding the survey and reporting results.

#### **ECHO Questionnaires 3.0**

The Kit you have downloaded includes the instrument version in the language you requested for both adults and children (note: the instrument for children is available in English only). It also has a set of supplemental items for adults and a set of items that you will use if you opt to field the survey to a sample that combines users and non-users of behavioral health services (see **Instructions for Fielding the ECHO Survey 3.0** [Document Number 23] to learn about sampling options).

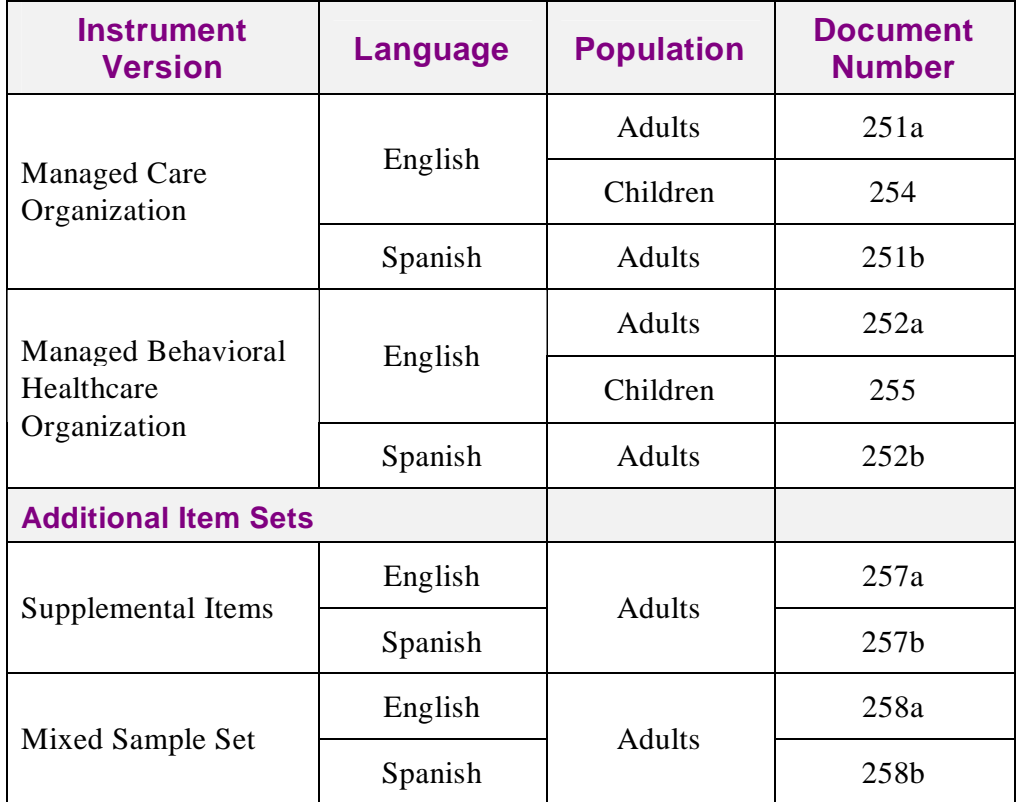

#### **Technical Instructions**

These documents contain guidelines for selecting your sample, administering the questionnaire, preparing the data to be analyzed, and analyzing the data for reporting purposes. It is important to follow these technical guidelines so that the results you produce are comparable to those produced by other sponsors of the ECHO Survey. This comparability is especially critical if you choose to participate in the National CAHPS Benchmarking Database (or simply the CAHPS Database), which will allow you to see how your results compare to local, regional, and national benchmarks. (For more information about the CAHPS Database, please visit [https://www.cahps.ahrq.gov/content/ncbd/ncbd\\_Intro.asp.](https://www.cahps.ahrq.gov/content/ncbd/ncbd_Intro.asp))

- Instructions for Fielding the ECHO<sup>®</sup> Survey 3.0 (Document No. 23) includes:
	- Guidelines for constructing a sample frame and selecting a sample;
	- A strategy for ensuring the privacy of personal health information;
	- An acceptable protocol for data collection; and
	- Recommended approaches to tracking responses and calculating the response rate.

The use of these instructions is especially important if you want the results of your survey to be comparable to other results locally, regionally, or nationally, or if you want to be able to analyze trends in results over time.

The appendix of this document includes some useful reference information, including a review of the steps that a vendor should take to transform the raw data from the ECHO survey into data that the analytical programs can use.

- Instructions for Analyzing CAHPS<sup>®</sup> Data (Document No. 15E) explains how the SAS analysis programs work and how CAHPS sponsors and vendors can use the programs to interpret the results of the Health Plan Survey.
- Supplemental Instructions for Analyzing ECHO<sup>®</sup> Data (Document No. 25) suggests ways to adapt the analysis programs to the ECHO Survey.

#### **Additional Materials**

- **Sample Letters (English**) Document No. 261
- **Sample Script for Initial Telephone Contact (English)** Document No. 262a
- **Reporting Measures for the ECHO Survey 3.0** Document No. 209

 **ECHO Survey 3.0: Comparison of the Adult and Child Questionnaires** – Document No. 201

#### **Data Analysis Programs**

The Kit includes the SAS data analysis programs that sponsors or vendors can use to analyze the results of the ECHO Survey.

# **Special Note to New Sponsors and Vendors**

If you are new to CAHPS, please keep in mind that the usefulness of the ECHO survey as a tool for comparing and assessing health care organizations depends on your fidelity to the guidelines presented in this Kit. In order to compare your results to other surveys and to report comparative information based on the data drawn from the questionnaire, it is critical that you follow the guidelines as closely as possible. If you must deviate from these guidelines, please first consult with the CAHPS User Network by sending an email to [cahps1@ahrq.gov](mailto:cahps1@ahrq.gov) or calling (800) 492-9261.

Table 1 summarizes the key requirements for implementing the ECHO Survey 3.0. Please review the technical instructions for more detail.

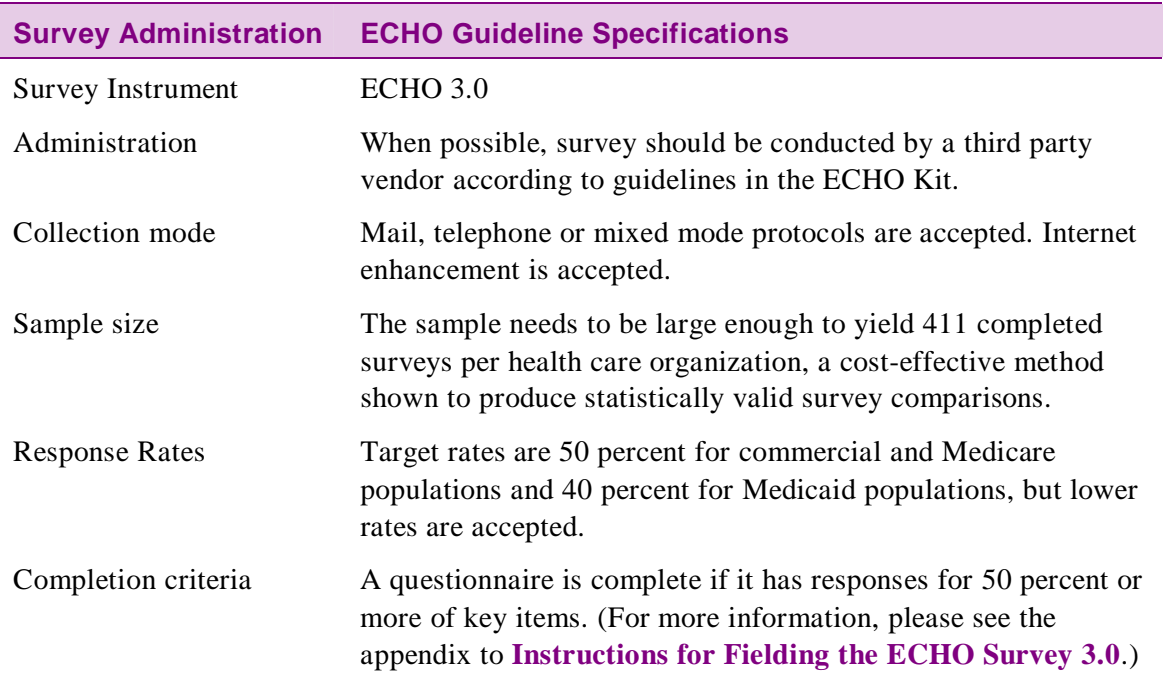

## **Table 1. ECHO Survey 3.0: Key Implementation Requirements**

*(continues next page)*

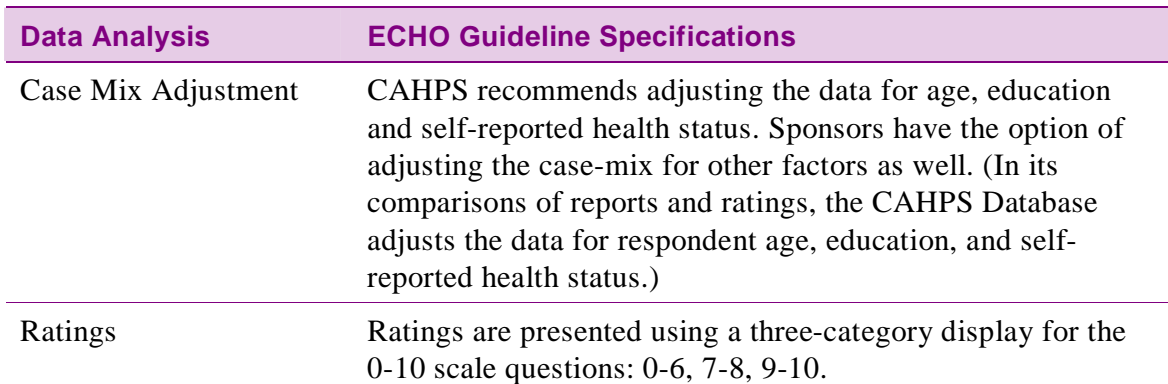

## **Table 1. ECHO Survey 3.0: Key Implementation Requirements (continued)**